CSCI 136 Data Structures & Advanced Programming

> Lecture 5 Fall 2019 Bill & Sam

### Administrative Details

- Read and prepare for Lab 2
	- Bring a design document!
	- We'll collect them
	- We'll also hand out one of our own for comparison

### **Organization**

- Before: Java review
- This week: using multiple data structures together

### Last Time

- String Manipulation Example: XML parsing
- More on Java Program Organization

# **Today**

- Finish up some discussion on objects
	- Formalize some of the issues we've been having: how does Java handle memory?
- Vectors
- Code Samples
	- WordFreq (Vectors, Associations, histograms)
	- Dictionary (Associations, Vectors)

# Catalog: Classes

- Track
	- Store data about a single music track
	- Allow access (not updating) to that data
- TrackList
	- Store a set of tracks
	- Allow access to i<sup>th</sup> track, add new tracks
- Catalog
	- Store a set of *named* track lists
	- Allow access to track list by name, add a track list, add a track
- TrackParser : utilities to parse  $XML$  track file

### Catalog: Class Diagram

#### **Track**

title: String

artist: String

album : String default 'Single'

 $\operatorname{\mathsf{d}}$  genre : String default ""

 $\sqrt{2}$ year : int default 0

getTitle() -> String : return title

(same for getArtist(), getAlbum(), getGenre()

getYear() -> int : return year

### Catalog: Class Diagram

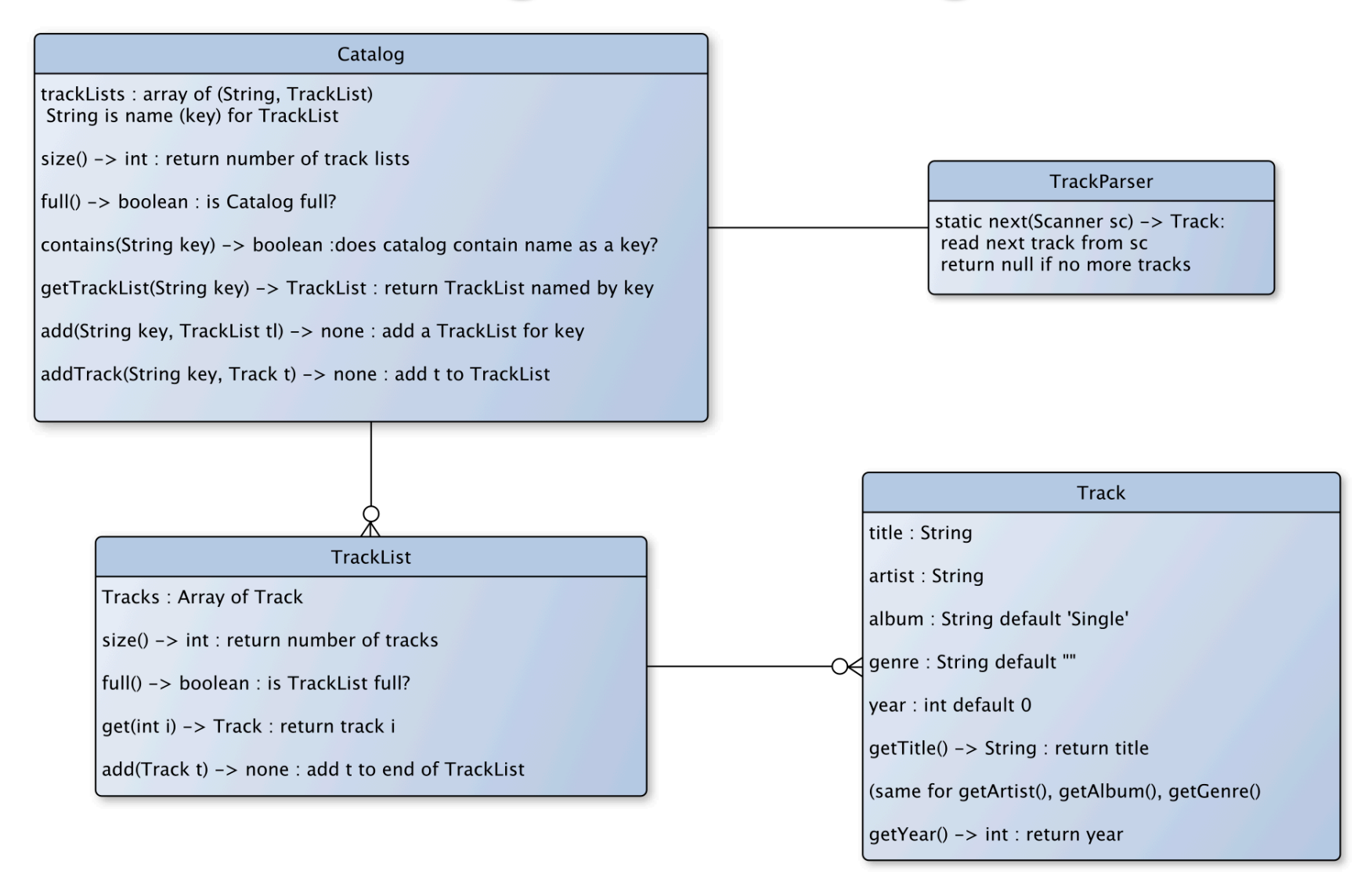

# Implementation Notes

- Track
	- Object data is private, methods are public
	- Use of "this" to disambiguate names
	- Special methods: constructors and toString
- TrackList
	- DEFAULT SIZE
		- final : a constant—value can't be changed
		- static : one copy of variable is shared among all Tracks
	- Array capacity (length) not same as current size
		- contains & toString need to use current size
	- Contains uses a problematic equality test!

# Implementation Notes

- Catalog
	- Use an Association to pair name with TrackList
		- Stores a pair of objects as a (key, value) pair
		- Supports getKey() and getValue() methods
		- But these methods return type Object
			- Must *cast* the type back to actual type
			- Use instance of method to check for correct type in equals()

### • TrackParser

- Assumes one XML tag per line
- Minimal error-checking
- Uses private parseLine() method for modularity
- Uses switch statement on tag 10

# Types and Memory

- Variables of primitive types
	- Hold a value of primitive type
- Variables of class types
	- Hold a *reference* to the location in memory where the corresponding object is stored
- Variable of array type
	- Holds a *reference*, like variables of class type
- Assignment statements
	- For primitive types, copies the value
	- For class/array types, copies the reference

# Types and Memory: Copying

```
int a = 20;
int b = a;
a++;
System.out.println(b);
```

```
Student s1 = new Student("Mary",20,'A');
Student s2 = s1;
s1.setGrade('B');
System.out.println(s2.getGrade());
```
# Variables and Memory

- Instance variables
	- Upon declaration are given a default value
	- Primitive types
		- 0 for number types, false for Boolean, \u000 for char
	- Class types and arrays: null
- Local variables
	- Are NOT given a default when declared
- Method parameters
	- Receive values from arguments in method call

# Memory Management in Java

• Where do "old" objects go?

Track  $t = new Track("Hey, Jude", "The Beatles", ... )$ ; … t = new Track ("Blowin' in the Wind", "Bob Dylan", … );

- What happens to Hey, Jude?
- Java has a *garbage collector*
	- Runs periodically to "clean up" memory that had been allocated but is no longer in use
	- Automatically runs in background
- Not true for many other languages!

# Class Object

- At the root of all class-based types is the type Object
- All class types implicitly *extend* class Object
	- Student, Track, TrackList … extend Object Object ob = new Track(); // legal! Track c = new Object(); // NOT legal!
	- Student, Track, TrackList are *subclasses* of type Object
- Class Object defines some methods that all classes should support, including public String toString() public boolean equals(Object other)
- But we usually *override* (redefine) these methods
	- As we did with toString() in our previous examples
	- Let's override equals() for the Track class....

# **Object Equality**

• Suppose we have the following code:

Track t1 = new Track("A song", "An Artist", "An Album"); Track t2 = new Track("A song", "An Artist", "An Album"); if  $(t1 == t2)$  { System.out.println("SAME"); } else { System.out.println("Not SAME"); }

- What is printed?
- How about:

Track  $t3 = t2$ ; if  $(t2 == t3)$  { System.out.println("SAME"); } else { System.out.println("Not SAME"); }

#### • '==' tests whether 2 names refer to same object

• Each time we use "new" a new object is created

# **Equality**

- What do we really want?
	- Ideally, all fields should be the same
	- But sometimes genre/year is missing, so skip them
- How?

}

```
if (t1.getTitle().equals(t2.getTitle()) &&
   t1.getArtist().equals(t2.getArtist()) &&
   t1.getAlbum().equals(t2.getAlbum()) ) {
```

```
System.out.println("SAME");
```
- This works, but is cumbersome...
- equals () to the rescue....  $\blacksquare$

# equals()

#### • We use:

```
if (t1.equals(t2)) { … }
```
#### • We can define equals() for our Track class

```
public boolean equals(Object other) {
  if ( other instanceof Track ) {
    Track ot = (Track) other;
     return getTitle().equals(ot.getTitle()) &&
       getArtist().equals(ot.getArtist()) &&
       getAlbum().equals(ot.getAlbum()) }
```
else

return false;

```
}
```
#### • Notes

- Must cast other to type Track
- Should add toLower() for upper/lower-case mismatches! 18

### Multi-Dimensional Arrays

• Syntax for 1-D array:

Card deck[] = new Card[52]; // array of 52 "nulls" Card[] deck= new Card[52]; // same

#### • Syntax for 2-D array:

int  $[1]$  qrades = new int $[10]$ [15];  $String[1]$  deck = new String[4][13];  $String[|[]]$  wordLists = new String[26][ ]

#### • Determine size of array?

deck.length; //not deck.length()!! wordLists.length vs wordLists[3].length? 19

# About "static" Variables

- Static variables are shared by all instances of class
- What would this print?

```
public class A {
     static private int x = 0;
    public A() {
        x++;
        System.out.println(x);
     }
    public static void main(String args[]) {
        A a1 = new A();
        A a2 = new A();
     }
}
```
• Since static variables are shared by all instances of A, it prints I then 2. (Without static, it would print I then  $\mathsf{I}$ .  $\qquad \qquad \qquad \text{20}$ 

# About "static" Methods

• Static methods do not access/mutate objects of class

• Can only access static variables and other static methods

```
public class A {
    public A() { … }
    public static int tryMe() { … }
    public int doSomething() { … }
    public static void main(String args[]) {
           A a1 = new A();
           int n = a1.doSomething();
           A.doSomthing(); //WILL NOT COMPILE
           A.tryMe();
            al.tryMe(); // LEGAL, BUT MISLEADING!
            doSomething(); // WILL NOT COMPILE
           tryMe(); // Ok
    }
```
}

### When to Use static

For class X having instance variable v and method m()

#### • Instance variable v

- If distinct objects of the class might have different values for v, v *cannot* be declared static
- If all objects of the class will always have the same value for v, v *should be* declared static
	- In particular, constants should be made static
- Method m()
	- If you want to be able to invoke m() without needing an object of class X, m() *must be* declared static
	- If you m() to be able to access/update instance variables of objects of class X, m() *cannot be* declared static

### Access Levels

- public, private, and protected variables/methods
- What's the difference?
	- public accessible by all classes, packages, subclasses, etc.
	- protected accessible by all objects in same class, same package, and all subclasses
	- private only accessible by objects in same class
- Generally want to be as "strict" as possible

### Access Modifiers

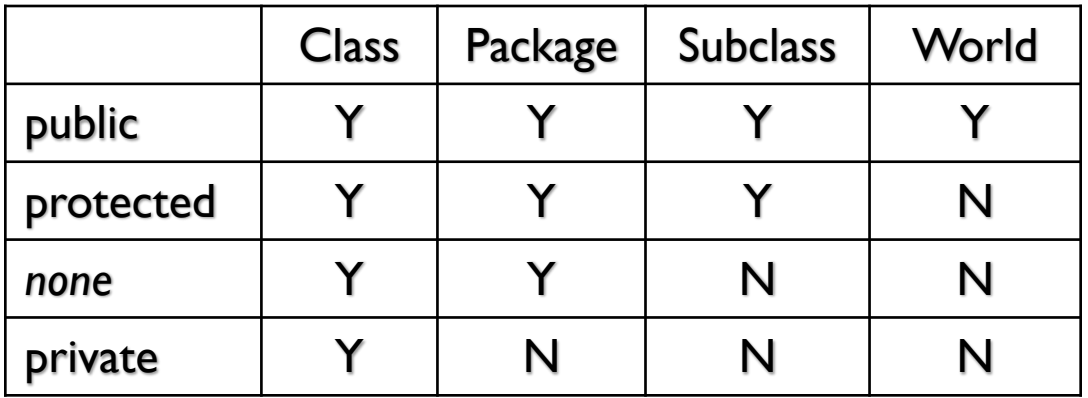

A package is a named collection of classes.

- Structure5 is Duane's package of data structures
- Java.util is the package containing Random, Scanner and other useful classes
- There's a single "unnamed" package

# Vector: A Flexible Array

- A Limitation of Arrays
- Must decide size when array is created
- What if we fill it and need more space?
	- Must create new, larger array
- Must copy elements from old to new array Enter the Vector class
- Provides functionality of array
	- Sadly, can't use [] syntax...
- Automatically grows as needed
- Can hold values of any class-based type
	- Not primitive types---but there's a work-around

### Vectors

- Vectors are collections of Objects
- Methods include:
	- add(Object o), remove(Object o)
	- contains(Object o)
	- indexOf(Object o)
	- get(int index), set(int index, Object o)
	- remove(int index)
	- add(int index, Object o)
	- size(), isEmpty()
- Remove methods preserve order, close "gap"

## Example: Word Counts

- Goal: Determine word frequencies in files
- Idea: Keep a Vector of (word, freq) pairs
	- When a word is read...
	- If it's not in the Vector, add it with freq  $=$  I
	- If it is in the Vector, increment its frequency
- How do we store a (word, freq) pair?
	- An *Association*

# WordFreq.java

- Uses a Vector
	- Each entry is an Association
	- Each Association is a (String, Integer) pair
- Notes:
	- Include structure.\*;
	- Can create a Vector with an initial capacity
	- Must *cast* the Objects removed from Association and Vector to correct type before using

# Implementing Vectors

- A Vector holds an array of Objects
- Key difference is that the number of elements can grow and shrink dynamically
- How are they implemented in Java?
	- What instance variables do we need?
	- What methods? (start simple)
- Let's explore the implementation....

### Class Vector : Instance Variables

```
public class Vector<E> {
private Object[] elementData; // Underlying array
protected int elementCount; // Number of elts in Vector
protected final static int defaultCapacity;
protected int capacityIncrement; // How much to grow by
protected E initialValue; // A default elt value
}
```
- Why Object[]?
	- Java restriction: Can't use type variable, only actual type
- Why element Count?
	- size won't usually equal capacity
- Why capacityIncrement?
	- We'll "grow" the array as needed

### Core Vector Methods

public class Vector { public Vector() // Make a small Vector

// Make Vector of given capacity public Vector(int initCap)

// Add elt to (high) end of Vector public void add(Object elt)

// Add elt at position I public void add(int i, Object elt)

// Remove (and return) elt public Object remove(Object elt)

// Remove (and return) elt at pos I public E remove(int i) //

### Core Vector Methods

public int capacity() // Return capacity public int size() // Return current size public boolean isEmpty()// Is size ==  $0$ ?

// Is elt in Vector? public boolean contains(Object elt)

// Return elt at position I public Object get(int i)

}

// Change value at position I public Object set(int i, Object elt)

// Return earliest position of elt public int indexOf(Object elt)

### Class Vector : Basic Methods

- Much work done by few methods:
	- indexOf(Object elt, int i)
		- Find first occurrance of elt at/after pos. I
		- Used by indexOf(Object elt)
		- remove methods use indexOf(Object elt)
	- firstElement(), lastElement() use get(int i)
- Method names/functions in spirit of Java classes
	- indexOf has same behavior as for Strings
- Methods are straightforward except when array is full
- How do we add to a full Vector?
	- We make a new, larger array and copy values to it

# Extending the Array

- How should we extend the array?
- Possible extension methods:
	- Grow by fixed amount when capacity is reached
	- Double array when capacity is reached
- How could we compare the two techniques?
	- Run speed tests?
		- Hardware/system dependent
	- Count operations!
	- We'll do this soon

### **ensureCapacity**

• How to implement ensureCapacity(int minCapacity)?

```
// post: the capacity of this vector is at least minCapacity
public void ensureCapacity(int minCapacity) { 
   if (elementData.length < minCapacity) { 
      int newLength = elementData.length; // initial guess
      if (capacityIncrement == 0) { 
      // increment of 0 suggests doubling (default)
         if (newLength == 0) newLength = 1;
             while (newLength < minCapacity) { 
               newLength *= 2;} 
      } else { 
      // increment != 0 suggests incremental increase 
         while (newLength < minCapacity) { 
             newLength += capacityIncrement; 
         } 
      }
```

```
// assertion: newLength > elementData.length. 
   Object newElementData[] = new Object[newLength]; 
   int i; 
// copy old data to array 
  for (i = 0; i < elementCount; i++) {
```
 $newElementData[i] = elementData[i];$ 

}

```
elementData = newElementData; 
        // garbage collector will pick up old elementData 
  } 
 // assertion: capacity is at least minCapacity 
}
```
### Notes About Vectors

#### • Primitive Types and Vectors

```
Vector v = new Vector();
v.add(5);
```
- This (technically) shouldn't work! Can't use primitive data types with vectors…they aren't Objects!
- Java is now smart about some data types, and converts them automatically for us -- called *autoboxing*
- We used to have to "box" and "unbox" primitive data types:

```
Integer num = new Integer(5);
v.add(num);
…
Integer result = (Integer)v.get(0);int res = result.intValue();
```
- Similar wrapper classes (Double, Boolean, Character) exist for all primitives
	- Each has a valueOf() method to return primitive

### Vector Summary & Notes

Vectors: "extensible arrays" that automatically manage adding elements, removing elements, etc.

- 1. Must cast Objects to correct type when removing from Vector
- 2. Use wrapper classes (with capital letters) for primitive data types (use "Integers" not "ints")
- 3. Define equals() method for Objects being stored for contains(), indexOf(), etc. to work correctly

# Application: Dictionary Class

- What is a Dictionary
	- Really just a *map* from words to definitions…
	- We can represent them with Associations
	- Given a word, lookup and return definition
	- Example: java Dictionary some word
		- Prints definition of some\_word
- What do we need to write a Dictionary class?
	- A Vector of Associations of (String, String)

### Dictionary.java

```
protected Vector defs;
public Dictionary() {
  defs = new Vector();
}
public void addWord(String word, String def) {
  defs.add(new Association(word, def));
}
// post: returns the definition of word, or "" if not found.
public String lookup(String word) {
   for (int i = 0; i < defs.size(); i++) {
       Association a = (Association) defs.get(i);if (a.getKey().equals(word)) {
           return (String)a.getValue(); 
       }
   }
   return "";
}
```
### Dictionary.java

```
public static void main(String args[]) {
  Dictionary dict = new Dictionary();
  dict.addWord("perception", "Awareness of an object of 
       thought");
  dict.addWord("person", "An individual capable of moral 
       agency");
  dict.addWord("pessimism", "Belief that things generally 
       happen for the worst");
  dict.addWord("philosophy", "Literally, love of 
       wisdom.");
  dict.addWord("premise", "A statement whose truth is used to 
       infer that of others");
}
```
# Example: Randomizing a Vector

- How would we shuffle the elements of a Vector?
- shuffle(Vector v)
	- Many ways to implement.
	- An efficient way
		- Randomly move elements to "tail" of vector
		- Do this by swapping random element with last element
- swap is a little tricky
	- Three step process, not two!

### Lab 2 Preview

- Three classes:
	- FrequencyList.java
	- Table.java
	- WordGen.java
- Two Vectors of Associations
- toString() in Table and FrequencyList for debugging
- What are the key stages of execution?
	- Test code thoroughly before moving on to next stage
- Use WordFreq as example

# Lab 2: Core Tasks

- FreqencyList
	- A Vector of Associations of String and Int
	- Add a letter
		- Is it a new letter or not?
		- Use indexOf for Vector class
- Pick a random letter based on frequencies
	- Let total  $=$  sum of frequencies in FL
	- generate random int r in range  $[0...$ total]
	- Find smallest k s.t  $r \geq 5$  sum of first k frequencies

# Lab 2: Core Tasks

- Table
	- A Vector of Associations of String and FrequencyList
	- Add a letter to a k-gram
		- Is it a new k-gram or not?
	- Pick a random letter given a k-gram
		- Find the k-gram then ask its FrequencyList to pick
- WordGen
- Convert input into (very long) String
	- Use a StringBuffer---see handout